# **Application: gvSIG desktop - gvSIG bugs #1690**

## **Cancelar antes de aplicar simbología**

03/25/2013 09:40 AM - Álvaro Anguix

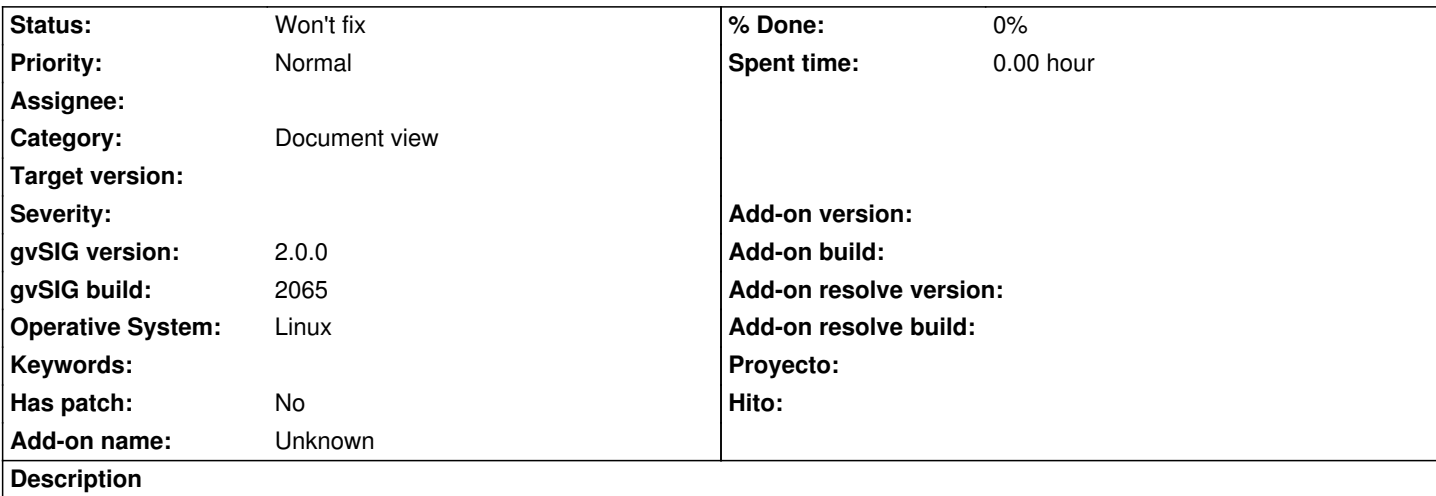

El cuadro de diálogo de simbología dentro de propiedades de la capa (vectorial) no permite cancelar antes de aplicar. Actualmente los cambios se aplican automáticamente en la vista incluso antes de cerrar el cuadro de diálogo.

Propuesta de acciones a realizar:

1. El botón "Cerrar" debería cambiarse por un "cancelar" que deje sin efecto los cambios realizados desde que se abrió en cualquiera de las pestañas.

2. El botón "Aplicar" debería aplicar los cambios efectuados en la configuración en cualquiera de las pestañas.

3. El botón "Aceptar" debería cerrar el cuadro de diálogo aplicando los cambios efectuados en cualquiera de las pestañas.

#### **History**

#### **#1 - 05/09/2013 02:11 PM - Manuel Madrid**

*- Subject changed from Aplicación de simbología sin confirmar "aplicarla" to Cancelar antes de aplicar simbología*

- *Description updated*
- *Category set to Document view*

### **#2 - 01/03/2014 01:46 PM - Juan Lucas Domínguez**

*- Assignee set to Juan Lucas Domínguez*

#### **#3 - 01/16/2014 12:20 PM - Álvaro Anguix**

*- Target version set to 2.1.0-2218-testing*

#### **#4 - 01/16/2014 04:58 PM - Joaquín del Cerro Murciano**

*- Target version changed from 2.1.0-2218-testing to 2.2.0-2311-rc2*

#### **#5 - 04/04/2014 10:34 AM - Álvaro Anguix**

*- Assignee deleted (Juan Lucas Domínguez)*

#### **#6 - 01/28/2015 12:05 PM - Álvaro Anguix**

*- Target version deleted (2.2.0-2311-rc2)*

#### **#7 - 05/29/2015 01:40 PM - Álvaro Anguix**

*- Status changed from New to Won't fix*